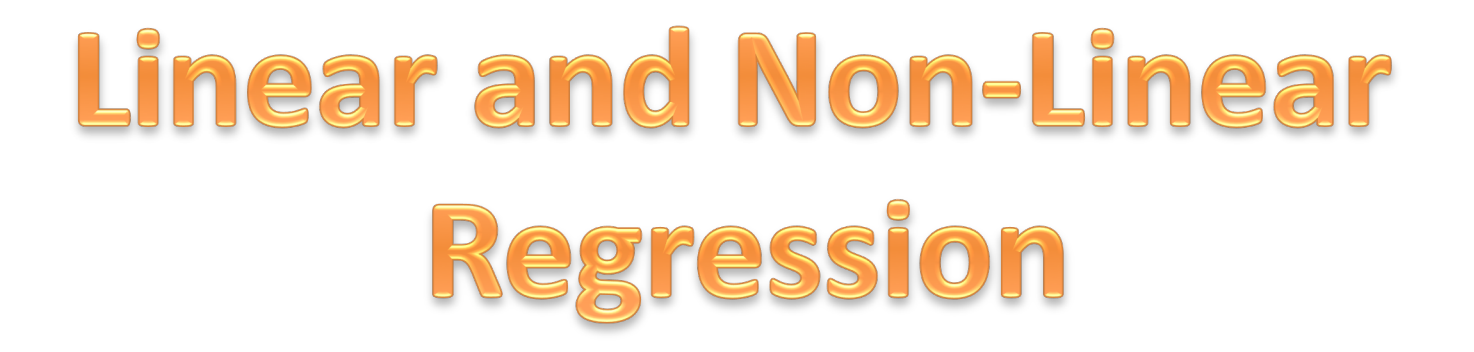

#### **Dr. Jianlin Cheng**

#### **Department of Electrical Engineering and Computer Science University of Missouri, Columbia Fall, 2019**

**Slides Adapted from Book, CMU, Stanford Machine Learning Courses, and my presentations**

#### **Discrete to Continuous Labels**

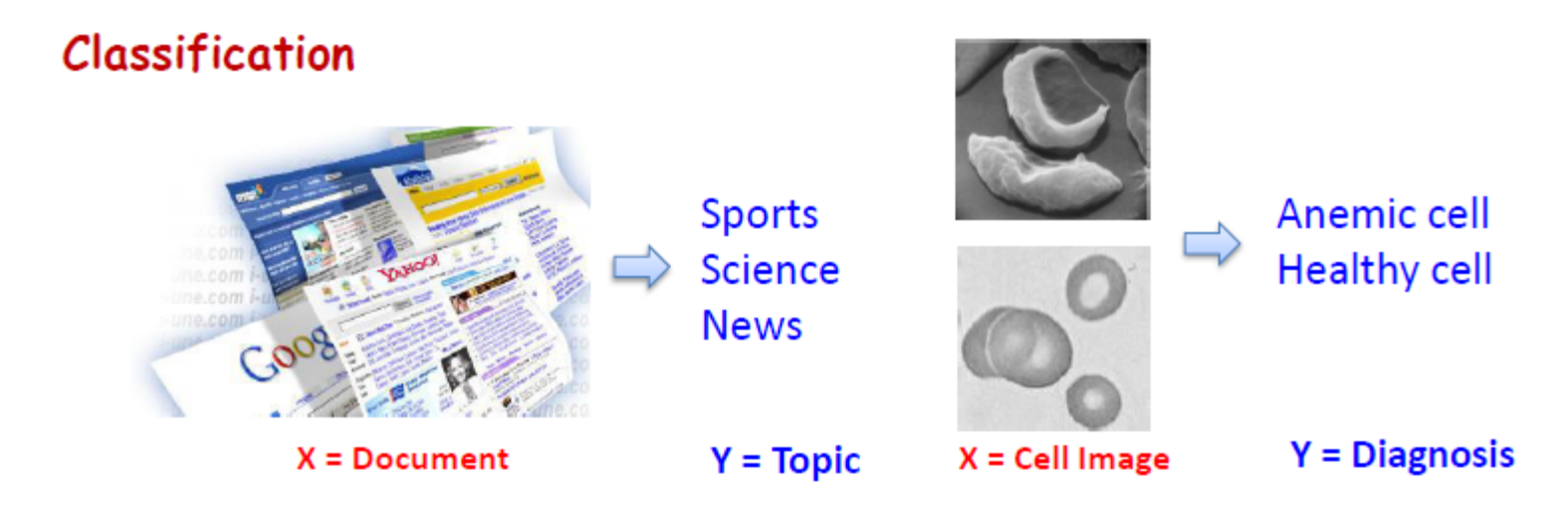

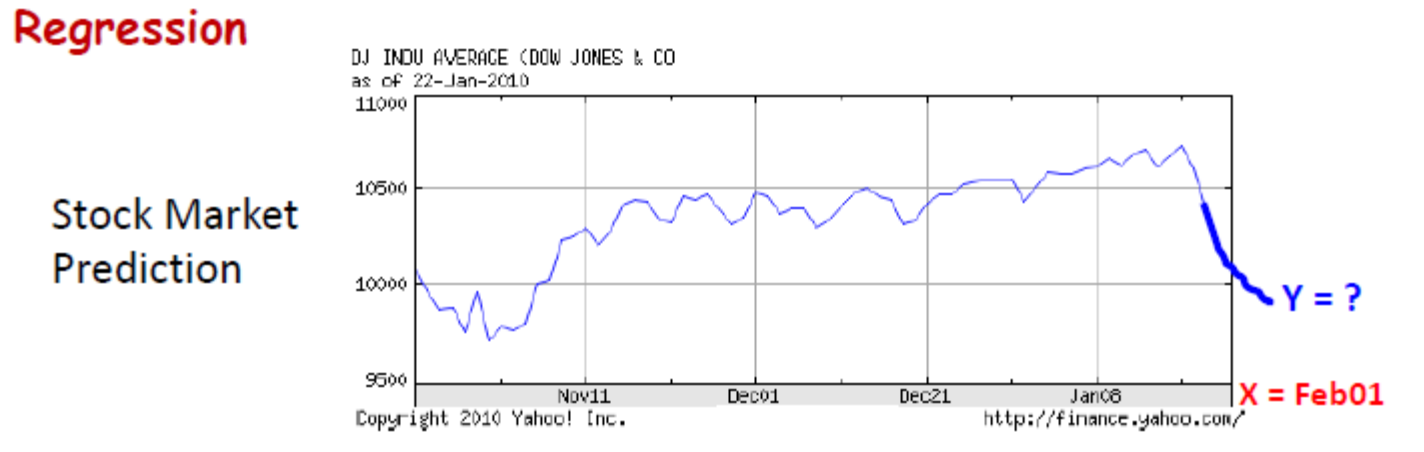

# **Regression Tasks**

**Weather Prediction** 

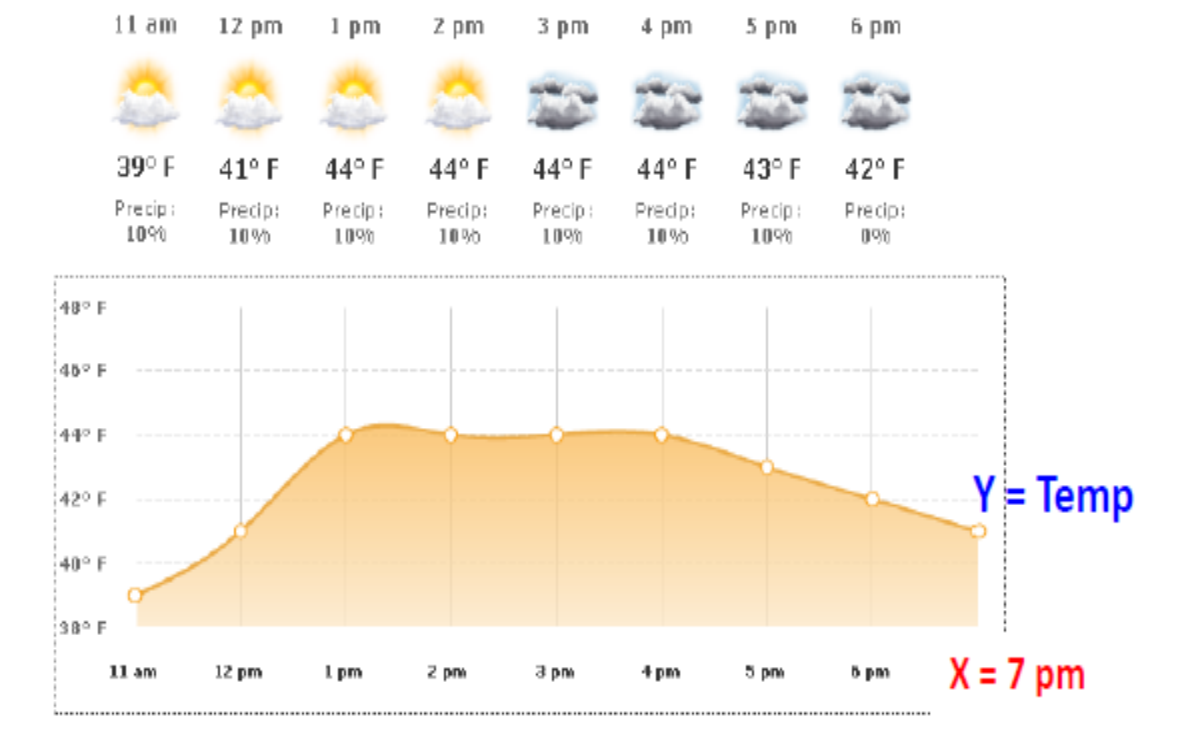

## **Supervised Learning**

**Goal:** Construct a **predictor**  $f: X \rightarrow Y$  to minimize a risk (performance measure)  $R(f)$ 

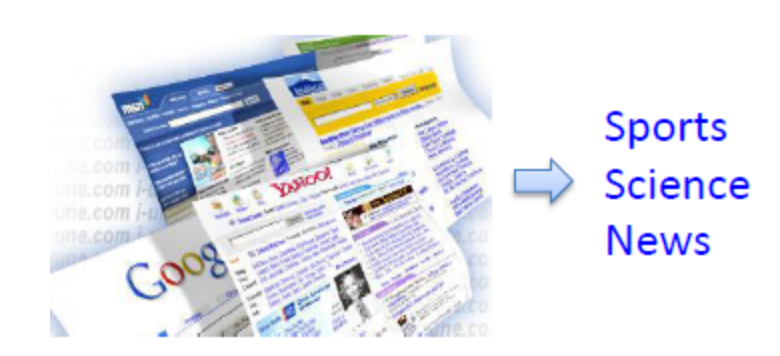

DJ ENDU AVERAGE (DOU JONES & DD) as of 22-Jan-2010 11000 10500 10000  $Y = ?$ 9500 Jan08 Dec01 Dec21 Nov11 http://finance.yahoo.com/ $X = Feb01$ Dopyright 2010 Yehoo! Inc.

**Classification:** 

$$
R(f) = P(f(X) \neq Y)
$$

#### **Probability of Error**

#### Regression:

$$
R(f) = \mathbb{E}[(f(X) - Y)^2]
$$

**Mean Squared Error** 

# **Regression**

Optimal predictor:

$$
f^* = \arg\min_{f} \mathbb{E}[(f(X) - Y)^2]
$$

$$
= \mathbb{E}[Y|X] \qquad \text{(Conditional Mean)}
$$

Intuition: Signal plus (zero-mean) Noise model

$$
Y = f^*(X) + \epsilon
$$

$$
Y
$$
\n
$$
Y
$$
\n
$$
X \rightarrow \infty
$$
\n
$$
Y
$$
\n
$$
Y
$$
\n
$$
Y
$$
\n
$$
Y
$$
\n
$$
Y
$$
\n
$$
Y
$$
\n
$$
Y
$$
\n
$$
Y
$$
\n
$$
Y
$$
\n
$$
Y
$$
\n
$$
Y
$$
\n
$$
Y
$$
\n
$$
Y
$$
\n
$$
Y
$$
\n
$$
Y
$$
\n
$$
Y
$$
\n
$$
Y
$$
\n
$$
Y
$$
\n
$$
Y
$$
\n
$$
Y
$$
\n
$$
Y
$$
\n
$$
Y
$$
\n
$$
Y
$$
\n
$$
Y
$$
\n
$$
Y
$$
\n
$$
Y
$$
\n
$$
Y
$$
\n
$$
Y
$$
\n
$$
Y
$$
\n
$$
Y
$$
\n
$$
Y
$$
\n
$$
Y
$$
\n
$$
Y
$$
\n
$$
Y
$$
\n
$$
Y
$$
\n
$$
Y
$$
\n
$$
Y
$$
\n
$$
Y
$$
\n
$$
Y
$$
\n
$$
Y
$$
\n
$$
Y
$$
\n
$$
Y
$$
\n
$$
Y
$$
\n
$$
Y
$$
\n
$$
Y
$$
\n
$$
Y
$$
\n
$$
Y
$$
\n
$$
Y
$$
\n
$$
Y
$$
\n
$$
Y
$$
\n
$$
Y
$$
\n
$$
Y
$$
\n
$$
Y
$$
\n
$$
Y
$$
\n
$$
Y
$$
\n
$$
Y
$$
\n
$$
Y
$$
\n
$$
Y
$$
\n
$$
Y
$$
\n
$$
Y
$$
\n
$$
Y
$$
\n
$$
Y
$$
\n
$$
Y
$$
\n
$$
Y
$$
\n
$$
Y
$$
\n
$$
Y
$$
\n<

## **Regression**

Optimal predictor:  $f^* = \arg\min_f \mathbb{E}[(f(X) - Y)^2] = \mathbb{E}[Y|X]$ **Proof Strategy:**  $R(f) \ge R(f^*)$  for any prediction rule f

 $R(f) = \mathbb{E}_{XY}[(f(X) - Y)^2] = \mathbb{E}_{X}[\mathbb{E}_{Y|X}[(f(X) - Y)^2|X]]$ 

**Dropping subscripts** =  $E [E [(f(X) - E[Y|X] + E[Y|X] - Y)^2|X]]$ for notational convenience  $E[ E[(f(X) - E[Y|X])^{2}|X]$  $=$   $+2E[(f(X)-E[Y|X])(E[Y|X]-Y)|X]$  $+E[(E[Y|X]-Y)^2|X]$  $E[$   $E[(f(X) - E[Y|X])^{2}|X]$  $=$  +2(f(X) – E[Y|X]) × 0  $+E[(E[Y|X]-Y)^2|X]$ =  $E[(f(X) - E[Y|X])^{2}] + R(f^{*}).$ <br> $\ge 0$ 

# **Regression**

Optimal predictor:

$$
f^* = \arg\min_{f} \mathbb{E}[(f(X) - Y)^2]
$$

$$
= \mathbb{E}[Y|X] \qquad \text{(Conditional Mean)}
$$

Intuition: Signal plus (zero-mean) Noise model

$$
Y = f^*(X) + \epsilon
$$

 $(X)$ Υ X

Depends on **unknown** distribution  $P_{XY}$ 

# **Regression algorithms**

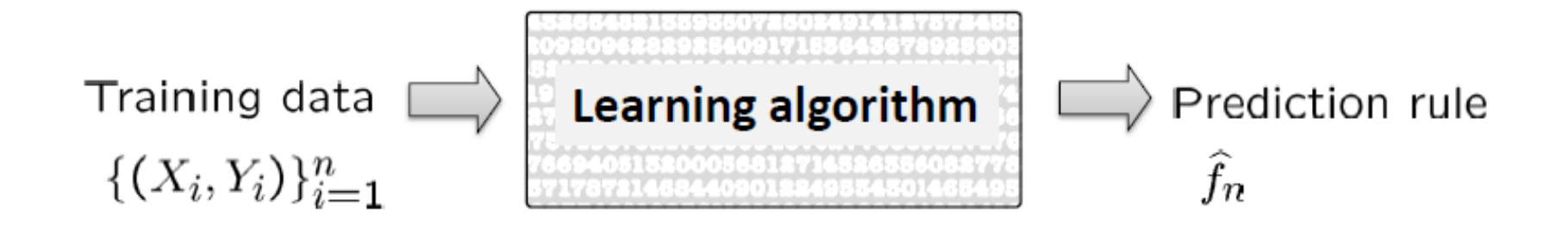

**Linear Regression** Lasso, Ridge regression (Regularized Linear Regression) Nonlinear Regression **Kernel Regression** Regression Trees, Splines, Wavelet estimators, ...

# **Empirical Risk Minimization (ERM)**

 $f^* = \arg\min_f \mathbb{E}[(f(X) - Y)^2]$ Optimal predictor:  $\widehat{f}_n = \arg\min_{f \in \mathcal{F}} \left( \frac{1}{n} \sum_{i=1}^n (f(X_i) - Y_i)^2 \right)$ **Empirical Risk Minimizer:** 

**Class of predictors** 

**Empirical mean** 

$$
\frac{1}{n}\sum_{i=1}^{n}[\text{loss}(Y_i, f(X_i))] \xrightarrow{\text{Law of Large}} \mathbb{E}_{XY}[\text{loss}(Y, f(X))]
$$

## ERM – you saw it before!

• Learning Distributions

Max likelihood = Min -ve log likelihood empirical risk

$$
\max_{\theta} P(D|\theta) = \min_{\theta} \frac{1}{n} \sum_{i=1}^{n} -\log P(X_i|\theta)
$$
 Negative log  
loss $(X_i, \theta)$ 

What is the class  $\mathcal F$  ?

Class of parametric distributions Bernoulli  $(\theta)$ Gaussian ( $\mu$ ,  $\sigma^2$ )

#### **Linear Regression**

$$
\hat{f}_n^L = \arg\min_{f \in \mathcal{F}_L} \frac{1}{n} \sum_{i=1}^n (f(X_i) - Y_i)^2
$$
 Least Squares Estimator

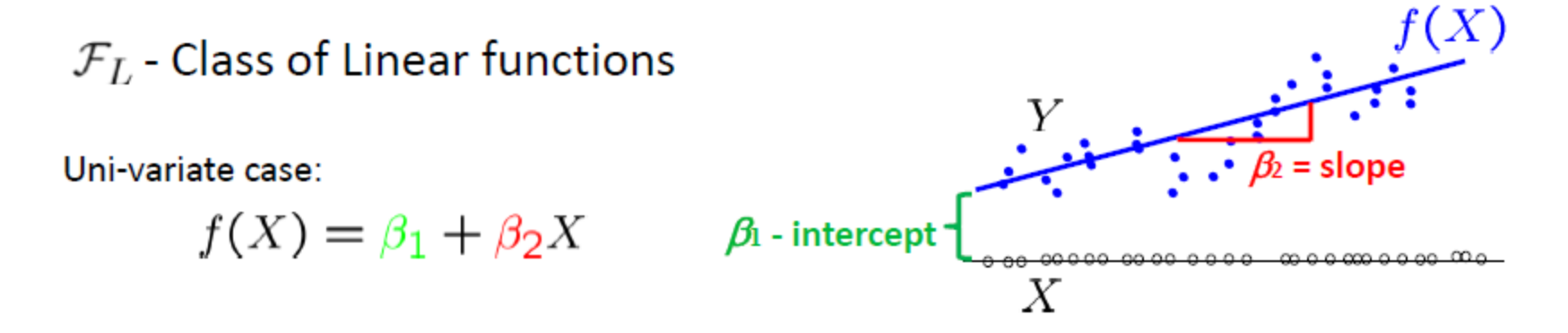

Multi-variate case:  
\n
$$
f(X) = f(X^{(1)}, \dots, X^{(p)}) = \beta_1 X^{(1)} + \beta_2 X^{(2)} + \dots + \beta_p X^{(p)}
$$

 $X = X\beta$  where  $X = [X^{(1)} \dots X^{(p)}], \beta = [\beta_1 \dots \beta_p]^T$ 

## **Least Squares Estimator**

$$
\hat{f}_n^L = \arg \min_{f \in \mathcal{F}_L} \frac{1}{n} \sum_{i=1}^n (f(X_i) - Y_i)^2
$$
\n
$$
\hat{\beta} = \arg \min_{\beta} \frac{1}{n} \sum_{i=1}^n (X_i \beta - Y_i)^2 \qquad \hat{f}_n^L(X) = X\hat{\beta}
$$
\n
$$
= \arg \min_{\beta} \frac{1}{n} (\mathbf{A}\beta - \mathbf{Y})^T (\mathbf{A}\beta - \mathbf{Y})
$$
\n
$$
\mathbf{A} = \begin{bmatrix} X_1 \\ \vdots \\ X_n \end{bmatrix} = \begin{bmatrix} X_1^{(1)} & \cdots & X_1^{(p)} \\ \vdots & \ddots & \vdots \\ X_n^{(1)} & \cdots & X_n^{(p)} \end{bmatrix} \qquad \mathbf{Y} = \begin{bmatrix} \mathbf{Y}_1 \\ \vdots \\ \mathbf{Y}_n \end{bmatrix}
$$

# **Least Squares Estimator**

$$
\widehat{\beta} \ = \arg\min_{\beta} \frac{1}{n} (\mathbf{A}\beta - \mathbf{Y})^T (\mathbf{A}\beta - \mathbf{Y}) = \arg\min_{\beta} J(\beta)
$$

$$
J(\beta) = (A\beta - Y)^{T} (A\beta - Y)
$$
  
=  $A^{T} A \beta \beta^{T} - 2\beta^{T} A^{T} Y + Y^{T} Y$ 

$$
\left. \frac{\partial J(\beta)}{\partial \beta} \right|_{\widehat{\beta}} = 0 \quad = 2A^T A \beta - 2A^T Y = 0
$$

## **Normal Equations**

$$
(\mathbf{A}^T \mathbf{A})\hat{\beta} = \mathbf{A}^T \mathbf{Y}
$$

If  $(\mathbf{A}^T\mathbf{A})$  is invertible,

$$
\hat{\beta} = (\mathbf{A}^T \mathbf{A})^{-1} \mathbf{A}^T \mathbf{Y} \qquad \hat{f}_n^L(X) = X \hat{\beta}
$$

When is  $(\mathbf{A}^T\mathbf{A})$  invertible ? Recall: Full rank matrices are invertible. What is rank of  $(\mathbf{A}^T\mathbf{A})$  ?

What if 
$$
(\mathbf{A}^T \mathbf{A})
$$
 is not invertible ?  
\nRegularization (later)

# **Revisiting Gradient Descent**

Even when  $(\mathbf{A}^T\mathbf{A})$  is invertible, might be computationally expensive if **A** is huge.

$$
\widehat{\beta} \ = \arg\min_{\beta} \frac{1}{n} (\mathbf{A}\beta - \mathbf{Y})^T (\mathbf{A}\beta - \mathbf{Y}) = \arg\min_{\beta} J(\beta)
$$

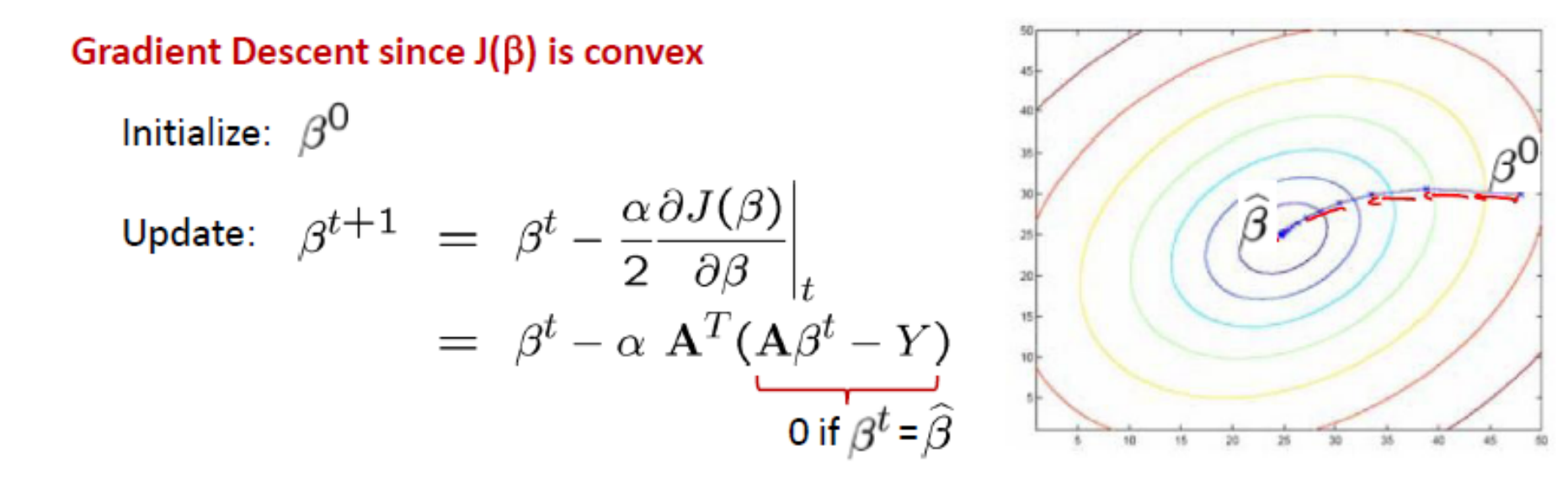

Stop: when some criterion met e.g. fixed # iterations, or  $\frac{\partial J(\beta)}{\partial \beta}\Big|_{at} < \varepsilon$ .

# Effect of step-size  $\alpha$

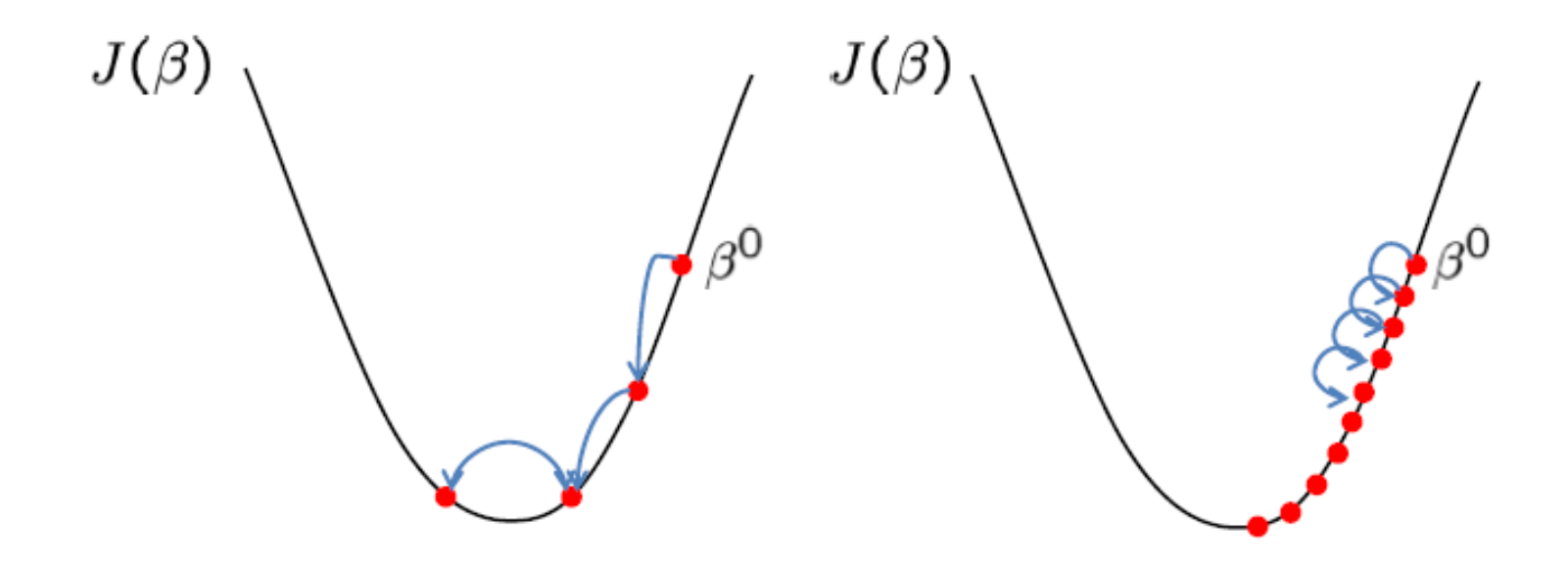

Large  $\alpha$  => Fast convergence but larger residual error Also possible oscillations

Small  $\alpha$  => Slow convergence but small residual error

## **Least Squares and MLE**

Intuition: Signal plus (zero-mean) Noise model

$$
Y = f^*(X) + \epsilon = X\beta^* + \epsilon \qquad \epsilon \sim \mathcal{N}(0, \sigma^2 \mathbf{I})
$$
  
\n
$$
Y \sim \mathcal{N}(X\beta^*, \sigma^2 \mathbf{I}) \qquad P(Y_i|X_i) = \frac{1}{\sqrt{2\pi}\sigma} e^{\frac{(Y_i - X_i\beta)^2}{-2\sigma^2}}
$$
  
\n
$$
\hat{\beta}_{MLE} = \arg \max_{\beta} \log p(\{(\overline{X_i}, Y_i)\}_{i=1}^n | \beta, \sigma^2)
$$
  
\nlog likelihood

$$
= \arg\min_{\beta} \sum_{i=1}^{n} (X_i \beta - Y_i)^2 = \hat{\beta}
$$

Least Square Estimate is same as Maximum Likelihood Estimate under a **Gaussian model!** 

An early demonstration of the strength of **Gauss**'s method came when it was used to predict the future location of the newly discovered **asteroid Ceres**. On January 1, 1801, the Italian astronomer **Giuseppe Piazzi** discovered Ceres and was able to track its path for 40 days before it was lost in the glare of the sun. Based on this data, astronomers desired to **determine the location of Ceres** after it emerged from behind the sun without solving the complicated Kepler's nonlinear equations of planetary motion. The only predictions that successfully allowed Hungarian astronomer **Franz Xaver von Zach** to relocate Ceres were those performed by the **24-year-old Gauss** using **leastsquares analysis**.

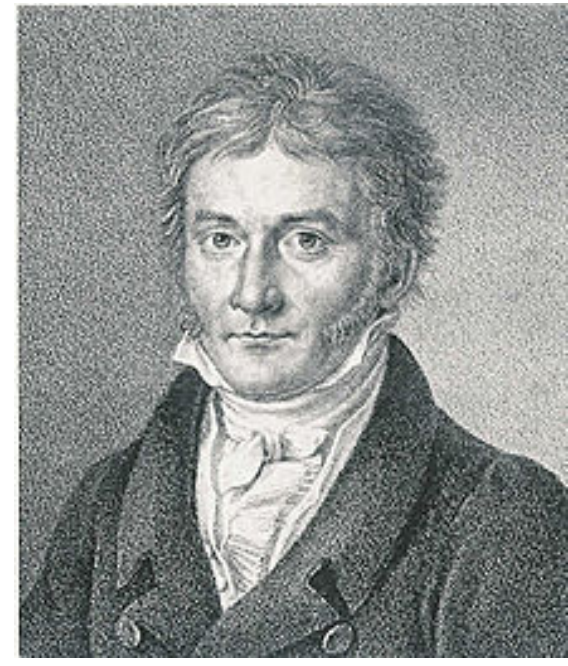

#### **Regularized Least Squares and MAP**

What if  $(\mathbf{A}^T\mathbf{A})$  is not invertible ?

$$
\hat{\beta}_{MAP} = \arg \max_{\beta} \log p(\{(X_i, Y_i)\}_{i=1}^n | \beta, \sigma^2) + \log p(\beta)
$$
\nlog likelihood\nlog likelihood\nlog prior\n  
\n
$$
\beta \sim \mathcal{N}(0, \tau^2 \mathbf{I}) \qquad p(\beta) \propto e^{-\beta^T \beta/2\tau^2}
$$
\n
$$
\hat{\beta}_{MAP} = \arg \min_{\beta} \sum_{i=1}^n (Y_i - X_i \beta)^2 + \lambda ||\beta||_2^2 \qquad \text{Ridge Regression constant}(\sigma^2, \tau^2)
$$

Prior belief that  $\beta$  is Gaussian with zero-mean biases solution to "small"  $\beta$ 

#### **Regularized Least Squares and MAP**

What if  $(\mathbf{A}^T\mathbf{A})$  is not invertible ?

$$
\hat{\beta}_{MAP} = \arg \max_{\beta} \log p(\{(X_i, Y_i)\}_{i=1}^n | \beta, \sigma^2) + \log p(\beta)
$$
\nlog likelihood\nlog likelihood\nlog prior\n
$$
\beta_i \stackrel{iid}{\sim} \text{Laplace}(0, t) \qquad p(\beta_i) \propto e^{-|\beta_i|/t}
$$
\n
$$
\hat{\beta}_{MAP} = \arg \min_{\beta} \sum_{i=1}^n (Y_i - X_i \beta)^2 + \lambda ||\beta||_1
$$
\nLasso\nconstant( $\sigma^2, t$ )

Prior belief that  $\beta$  is Laplace with zero-mean biases solution to "small"  $\beta$ 

#### **Ridge Regression vs Lasso**

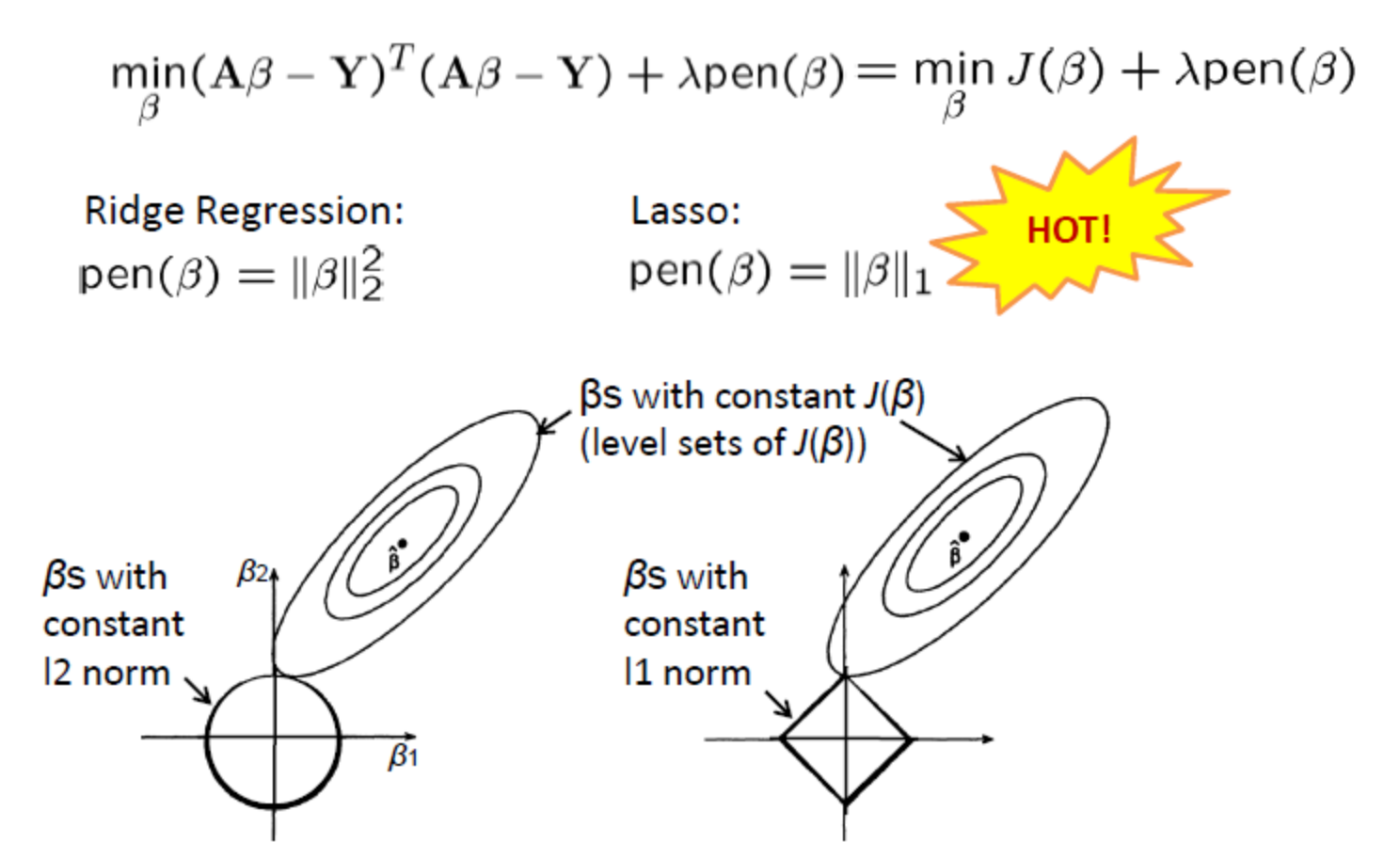

Lasso (11 penalty) results in sparse solutions - vector with more zero coordinates Good for high-dimensional problems - don't have to store all coordinates!

## **Beyond Linear Regression**

Polynomial regression

Regression with nonlinear features/basis functions

Kernel regression - Local/Weighted regression

Regression trees - Spatially adaptive regressio

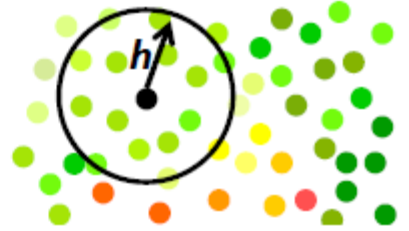

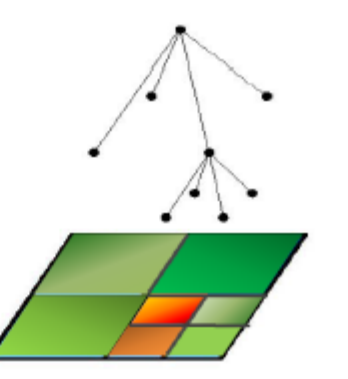

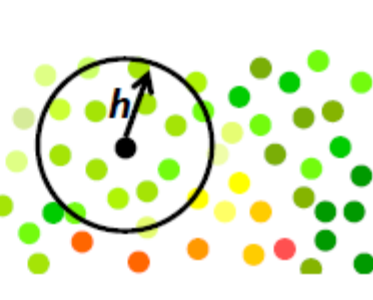

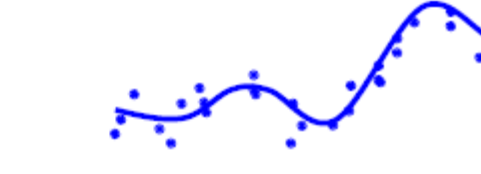

### **Polynomial Regression**

Univariate (1-d) 
$$
f(X) = \beta_0 + \beta_1 X + \beta_2 X^2 + \cdots + \beta_m X^m = X\beta
$$

\ncase:  $X = \begin{bmatrix} 1 & 0 \\ 0 & 1 \end{bmatrix}$ 

\nWhere  $X = \begin{bmatrix} 1 & 0 \\ 0 & 1 \end{bmatrix}$ 

\n $X^2 = \begin{bmatrix} 0 \\ 0 \\ 0 \end{bmatrix}$ 

where  $\mathbf{\Lambda} = [\mathbf{1} \; \mathbf{\Lambda} \; \mathbf{\Lambda}^{\perp} \dots \mathbf{\Lambda}^{\prime\prime\prime}], \beta = [\beta_1 \dots \beta_m]$ 

$$
\widehat{\beta} = (\mathbf{A}^T \mathbf{A})^{-1} \mathbf{A}^T \mathbf{Y} \qquad \qquad \mathbf{A} = \begin{bmatrix} 1 & X_1 & X_1^2 & \dots & X_1^m \\ \vdots & & & \ddots & \vdots \\ 1 & X_n & X_n^2 & \dots & X_n^m \end{bmatrix}
$$

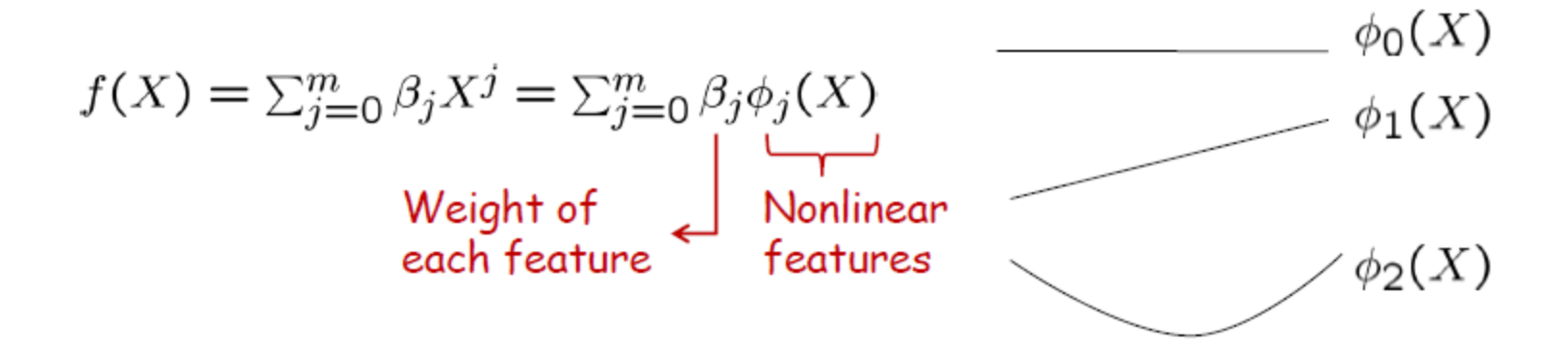

## **A Regression Example**

**Average height and weight of American women aged 30 - 39**

Height/ m 1.47 1.5 1.52 1.55 1.57 1.60 1.63 1.65 1.68 1.7 1.73 1.75 1.78 1.8 1.83 Weight/kg 52.21 53.12 54.48 55.84 57.2 58.57 59.93 61.29 63.11 64.47 66.28 68.1 69.92 72.19 74.46

**Weight is not linear with height, so add a quadratic term into regression**

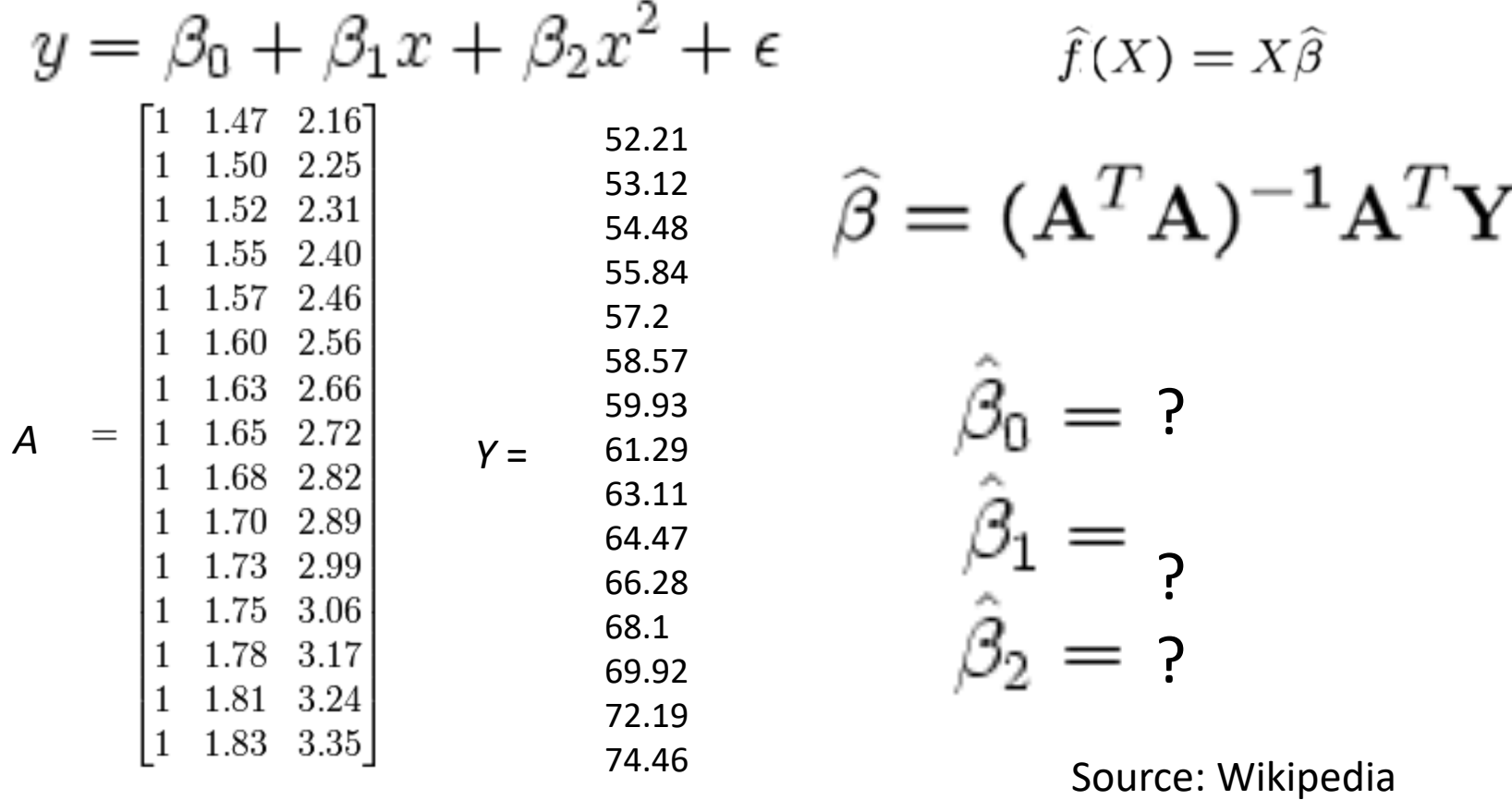

# **Assignment 3 – Programming 1**

- Write programs in Matlab, R, C/C++, Java, Perl, or Python to implement the analytical (e.g. matrix-based) **or** iterative (e.g. gradient descent) linear regression algorithm and test it on the problem in the previous slide. Don't directly call linear regression functions in any software
- Turn in the programs and execution results

# **Assignment 3 – Programming 2 Due Sept. 28, 2015**

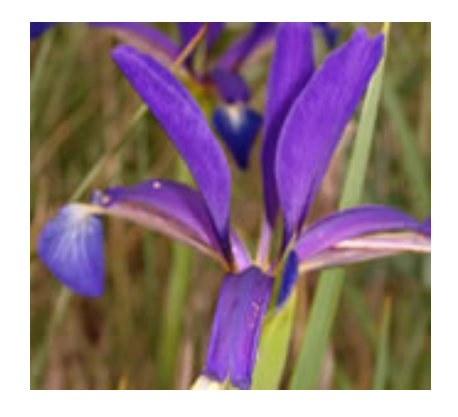

**Iris**

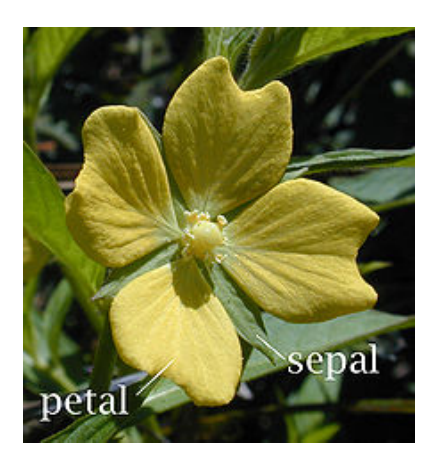

**Wikipedia**

- Write a program to implement the iterative (e.g. gradient ascent / descent) logistic regression algorithm for binary classification and apply it to the Iris classification data set
- Iris data set:

<http://archive.ics.uci.edu/ml/datasets/Iris>

- Only select data points of two highlighted classes (**Iris Setosa, Iris Versicolour**, Iris Virginica)
- Submit programs and execution results

### **Nonlinear Regression**

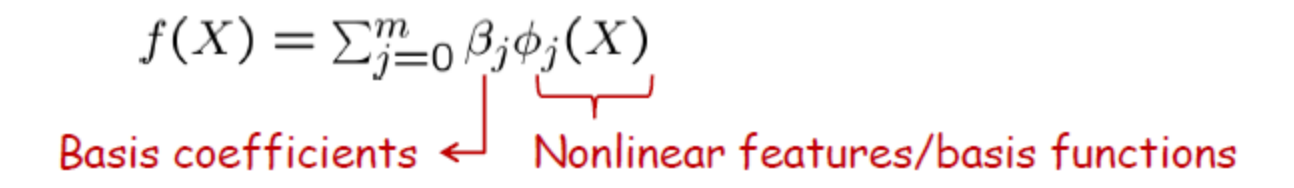

**Fourier Basis** 

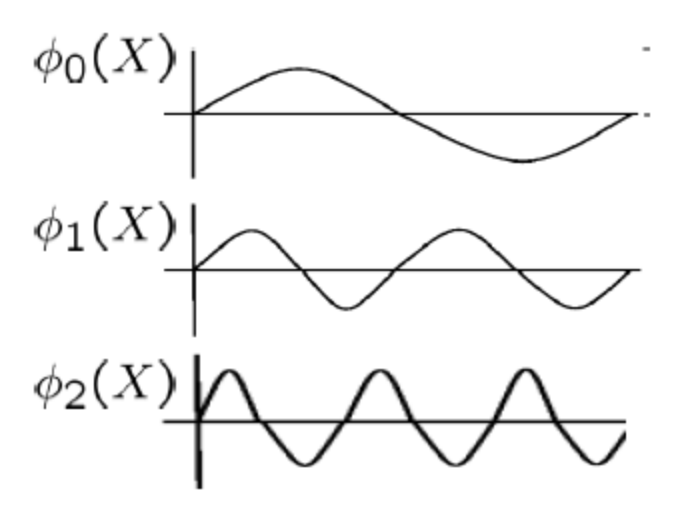

**Wavelet Basis** 

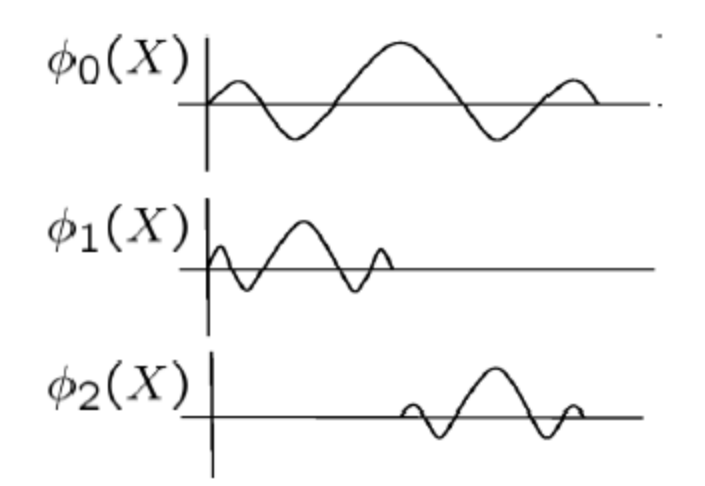

Good representation for oscillatory functions

Good representation for functions localized at multiple scales

$$
\psi(t) = 2\operatorname{sinc}(2t) - \operatorname{sinc}(t) = \frac{\sin(2\pi t) - \sin(\pi t)}{\pi t}
$$

$$
\frac{1}{\sqrt{2\pi a^2}} \cdot \operatorname{sinc}\left(\frac{\omega}{2\pi a}\right)
$$

### **Local Regression**

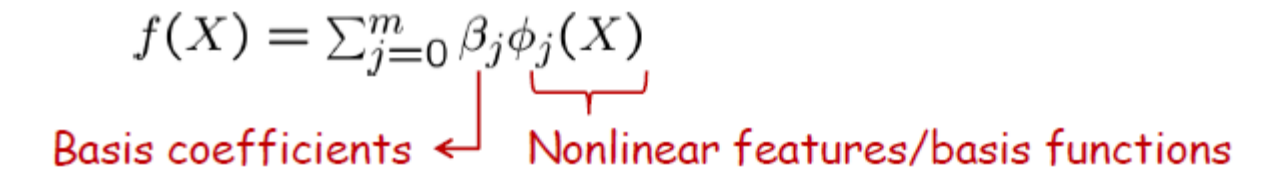

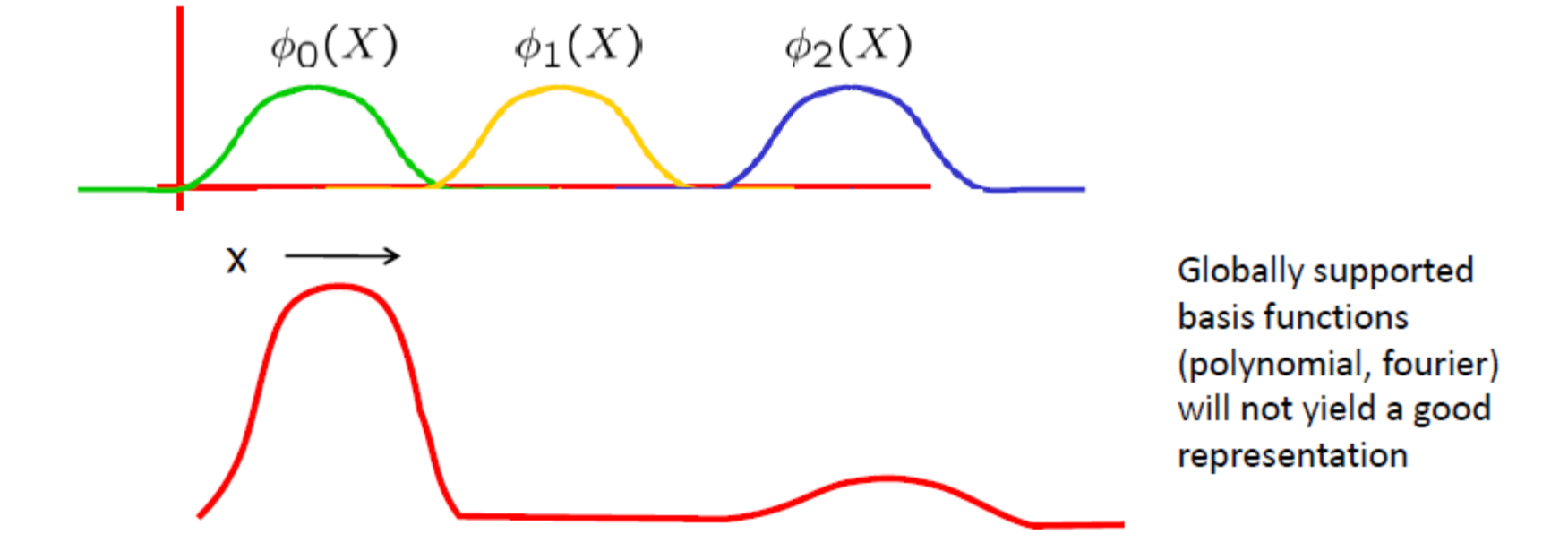

## **Local Regression**

![](_page_28_Figure_1.jpeg)

![](_page_28_Figure_2.jpeg)

# What you should know

#### **Linear Regression**

- **Least Squares Estimator**
- **Normal Equations**
- **Gradient Descent**

#### Regularized Linear Regression (connection to MAP)

Ridge Regression, Lasso

Polynomial Regression, Basis (Fourier, Wavelet) Estimators

Next time

- Kernel Regression (Localized)
- Regression Trees